# **Задание для группы Н1 (1, 2 подгруппы)**

## **Подготовка к диф. зачету**

### **Тема: Работа в ТР.**

По изученной теме выполните задание (самостоятельно – Мы такое уже делали на парах – СМОТРИТЕ ЗАПИСИ В ТЕТРАДИ)

#### *Практическая работа.*

Откройте файл *Реферат*.

1. Отформатируйте текст документа по заданным ниже параметрам:

- а. Тип шрифта Times New Roman
- б. Размер шрифта 14 пт
- в. Цвет шрифта черный
- г. Начертание обычный (если установлено другое, то убрать, т.е. убрать курсив, подчеркивание, жирное начертание)
- д. Междустрочный интервал 1,5
- е. Отступ красной строки 1,25
- ж. Интервал перед и после абзаца 0
- з. Выравнивание текста по ширине
- и. Поля: левое 3 см., нижнее, верхнее 2 см., правое 1,5 см.
- 2. Вставьте в начало документа 2 пустые страницы (для титульного листа и содержания)
- 3. Оформите титульную страницу по образцу:

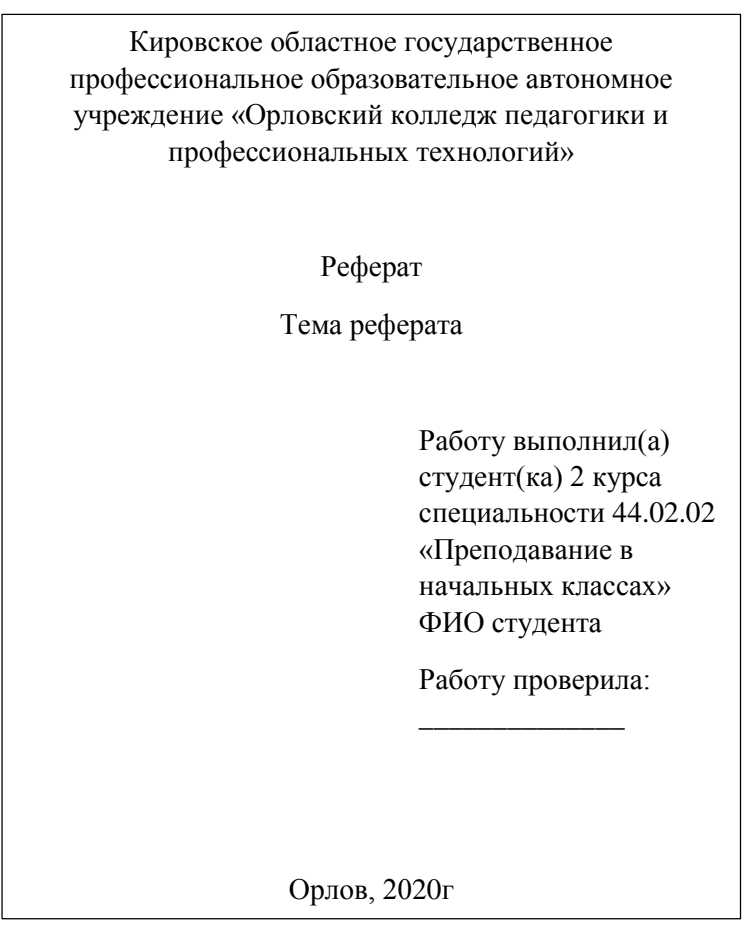

- 4. На 2 странице напишите подзаголовок *Содержание.*
- 5. Вставьте номера страниц в документ (введение с 3 стр).
- 6. Каждый новый раздел реферата разместите с новой страницы документа.
- 7. Создайте стиль для заголовков реферата.
- 8. Выделите все заголовки реферата созданным стилем.
- 9. Вставьте в документ автоматическое оглавление (содержание) (*Ссылки – Оглавление Настраиваемое оглавление*).

10.Документ сохраните с именем *Word ФИО*.

## **Файл - отправить на электронную почту, либо в ВК не позднее 08.06.2020:**

**[BElenaV\\_85@mail.ru](mailto:BElenaV_85@mail.ru)**